## Package 'taipan'

September 27, 2018

Version 0.1.2

Title Tool for Annotating Images in Preparation for Analysis

Description A tool to help create shiny apps for selecting and annotating elements of images. Users must supply images, questions, and answer choices. The user interface is a dynamic shiny app, that displays the images and questions and answer choices. The data generated can be saved to a file that can be used for subsequent analysis. The original purpose was to annotate still images from tennis video for face recognition and emotion detection purposes.

**Depends**  $R (= 3.2.0)$ 

Imports shiny, utils

Suggests testthat, knitr, rmarkdown, tidyverse, ggplot2, purrr, shinydashboard

URL <https://github.com/srkobakian/taipan>

BugReports <https://github.com/srkobakian/taipan/issues>

License GPL-3

Encoding UTF-8

LazyData true

ByteCompile true

RoxygenNote 6.1.0

VignetteBuilder knitr

NeedsCompilation no

Author Stephanie Kobakian [aut, cre], Mitchell O'Hara-Wild [aut]

Maintainer Stephanie Kobakian <stephanie.kobakian@gmail.com>

Repository CRAN

Date/Publication 2018-09-27 04:50:03 UTC

### <span id="page-1-0"></span>R topics documented:

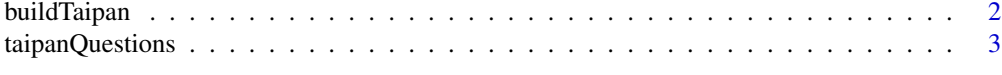

#### **Index** [6](#page-5-0) **6**

buildTaipan *Build a taipan application*

#### Description

This function produces all necessary files for a shiny app. It requires a list of questions to ask users, the location of the images to display and the directory for the folder of shiny app files. Changes can be made to the appearance by altering the css in the folder.

#### Usage

```
buildTaipan(questions, images, appdir, launch = TRUE,
 overwrite = FALSE, skip_check = FALSE, ext_restricted = TRUE)
```
#### Arguments

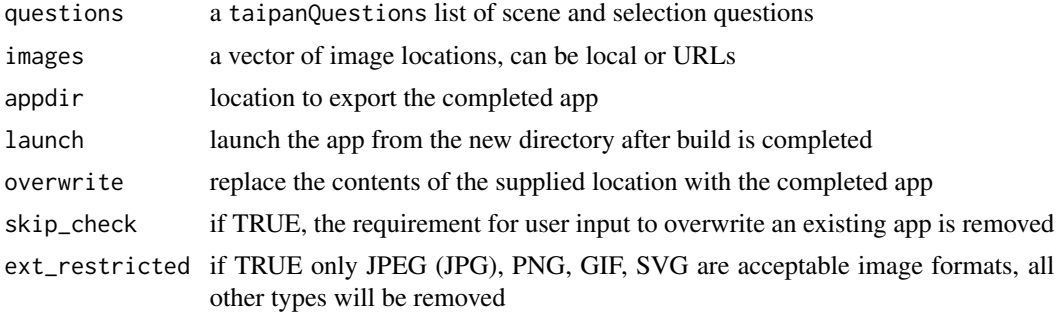

#### Examples

```
## Not run:
library(taipan)
library(shiny)
questions <- taipanQuestions(
  scene = div(radioButtons("graphic", label = "2D Graphic",
                           choices = list("Live image", "2D Graphic")),
              radioButtons("bg", label = "Background",
                           choices = list("Crowd",
                                          "Court", "Logo wall", "Not applicable")),
              radioButtons("person", label = "Detectable Person",
                           choices = list("Yes", "No")),
              radioButtons("shotangle", label = "Shot angle",
                           choices = list("Level with players",
```

```
"Birds eye",
                                         "Upward angle")),
            radioButtons("situation", label = "Situation",
                         choices = list("Court in play",
                                         "Court player close-up",
                                         "Court close-up not player",
                                         "Crowd",
                                         "Off court close up of player",
                                         "Transition"))),
selection = div(radioButtons("detect", label = "Detect Face",
                             choices = list("Player" ,
                                             "Other staff on court", "Fan", "None")),
                radioButtons("obscured", label = "Face obscured",
                              choices = list("Yes", "No")),
                radioButtons("lighting", label = "Lighting",
                       choices = list("Direct sunlight", "Shaded", "Partially shaded")),
                radioButtons("headangle", label = "Head angle",
                             choices = list("Front on", "Back of head",
                                             "Profile", "Other")),
                radioButtons("glasses", label = "Glasses",
                             choices = list("Yes", "No")),
                radioButtons("visorhat", label = "Visor/hat",
                             choices = list("Yes", "No")))
```

```
images =
```
)

```
c("https://raw.githubusercontent.com/srkob1/taipan/master/sample_images/blue_player.png",
"https://raw.githubusercontent.com/srkob1/taipan/master/sample_images/pink_player.png",
"https://raw.githubusercontent.com/srkob1/taipan/master/sample_images/red_player.png",
"https://raw.githubusercontent.com/srkob1/taipan/master/sample_images/yellow_player.png",
"https://raw.githubusercontent.com/srkob1/taipan/master/sample_images/disgruntled_player.png")
```

```
buildTaipan(
 questions = questions,
 images = images,
 appdir = file.path(tempdir(), "taipan")
)
```

```
## End(Not run)
```
taipanQuestions *Prepare a set of questions for taipan*

#### **Description**

Produces a set of scene and selection questions suitable for use in buildTaipan

#### Usage

taipanQuestions(scene, selection)

#### Arguments

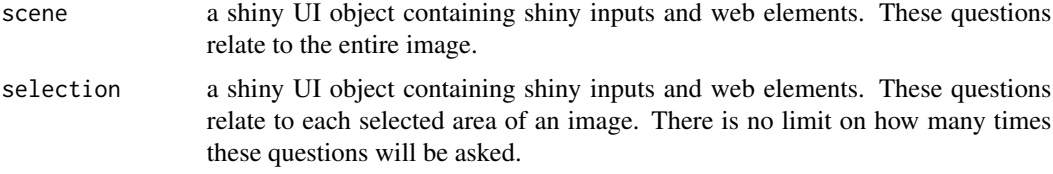

#### Examples

## Not run:

```
questions <- taipanQuestions(
 scene = div(radioButtons("graphic", label = "2D Graphic",
                           choices = list("Live image", "2D Graphic")),
              radioButtons("bg", label = "Background",
                           choices = list("Crowd",
                                          "Court", "Logo wall", "Not applicable")),
              radioButtons("person", label = "Detectable Person",
                           choices = list("Yes", "No")),
              radioButtons("shotangle", label = "Shot angle",
                           choices = list("Level with players",
                                          "Birds eye",
                                          "Upward angle")),
              radioButtons("situation", label = "Situation",
                           choices = list("Court in play",
                                          "Court player close-up",
                                          "Court close-up not player",
                                          "Crowd",
                                          "Off court close up of player",
                                          "Transition"))),
 selection = div(radioButtons("detect", label = "Detect Face",
                               choices = list("Player" ,
                                              "Other staff on court", "Fan", "None")),
                  radioButtons("obscured", label = "Face obscured",
                               choices = list("Yes", "No")),
                  radioButtons("lighting", label = "Lighting",
                         choices = list("Direct sunlight", "Shaded", "Partially shaded")),
                  radioButtons("headangle", label = "Head angle",
                               choices = list("Front on", "Back of head",
                                              "Profile", "Other")),
                  radioButtons("glasses", label = "Glasses",
                               choices = list("Yes", "No")),
                  radioButtons("visorhat", label = "Visor/hat",
                               choices = list("Yes", "No")))
```
)

## End(Not run)

taipanQuestions

# <span id="page-5-0"></span>Index

buildTaipan, [2](#page-1-0)

taipanQuestions, [3](#page-2-0)